Windows V ペイント を使った「ファイル形式変換」

Windows をお使いの方なら、簡単な写真編集に便利なペイントツールを使い、ファイル形式変換を行えます。 ここでは Windows 7 のペイントを説明しますが、Windows 8 や 10 でもほぼ同じ要領で操作していただけます。

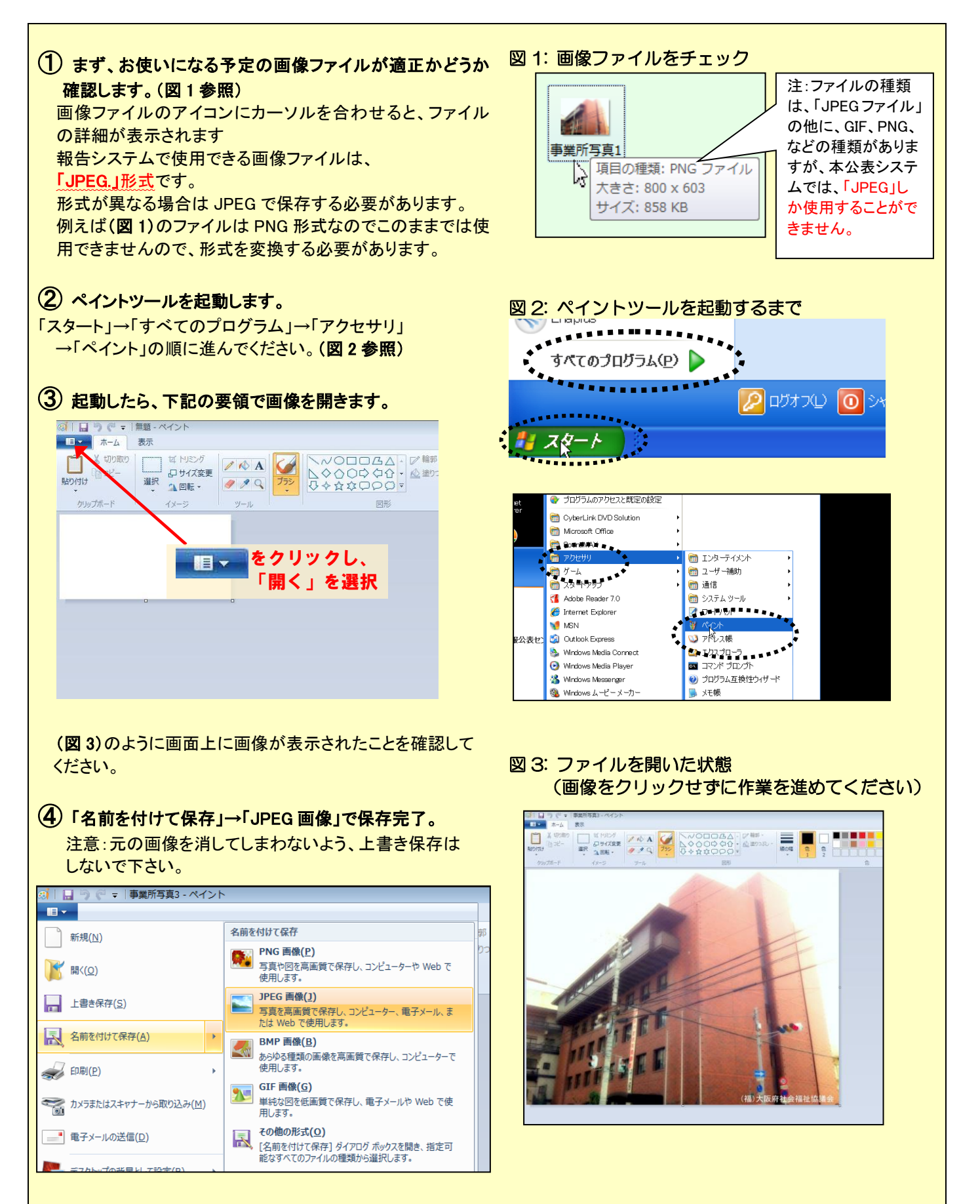